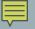

# WHILE LOOPS

Test At The Top

Indeterminate Iteration

Delroy A. Brinkerhoff

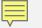

## WHILE LOOP SYNTAX AND BEHAVIOR

while (test)
 statement;

while (test)
{
 statement1;
 ...
 statementn;

}

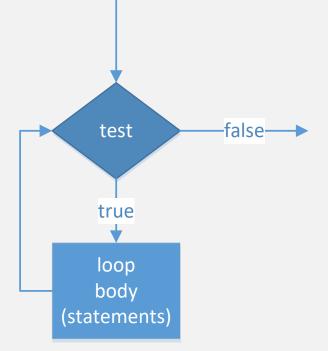

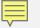

### WHILE LOOP EXAMPLES

```
int counter = 0;
while (counter > 10) // no output
{
    cout << counter << " ";
    counter++;
}
```

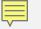

### FOR VS. WHILE LOOPS

#### FOR LOOP

for (init; test; update)
 statements;

WHILE LOOP

```
init;
while (test)
{
    statements;
    update;
}
```